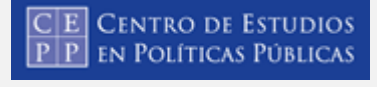

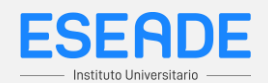

En una radio se escucha la siguiente publicidad.

- **...Nueva revista educativa para chicos en edad escolar. No deje de llevarle a su hijo EDUCATIC. La encontrará en todos los kioscos. Para leer, jugar y ¡estudiar..!**
- **1) Identifícá los componentes comunicativos:**

Emisor \_\_\_\_\_\_\_\_\_\_\_\_\_\_\_\_\_\_\_ <Elegir entre las siguientes opciones> **EDUCATIC** Maestros Padres

Receptor <Elegir entre las siguientes opciones> Alumnos Maestros **Padres**

Mensaje **Latings** <Elegir entre las siguientes opciones> Invitación a estudiar **Invitación a compra de revista** Invitación a visitar el kiosko

Código \_ <Elegir entre las siguientes opciones> **Verbal** No verbal

Canal <Elegir entre las siguientes opciones> Audiovisual Visual **Auditivo**

Referente \_\_\_\_\_\_\_\_\_\_\_\_\_\_\_\_\_\_\_ <Elegir entre las siguientes opciones> Nuevas actividades para estudiantes **Nueva revista educativa** Nuevas actividades para maestros

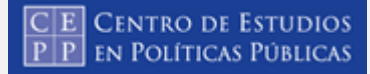

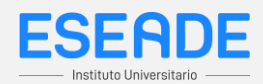

2) Escribí una situación comunicativa que tenga lugar en el ámbito del hogar.

- 3) Ahora indicá:
	- Emisor: \_\_\_\_\_\_\_\_\_\_\_\_\_\_ Receptor: \_\_\_\_\_\_\_\_\_\_\_\_\_ Mensaje: \_\_\_\_\_\_\_\_\_\_\_\_ Código: Canal: \_\_\_\_\_\_\_\_\_\_\_\_ Referente: \_\_\_\_\_\_\_\_\_\_